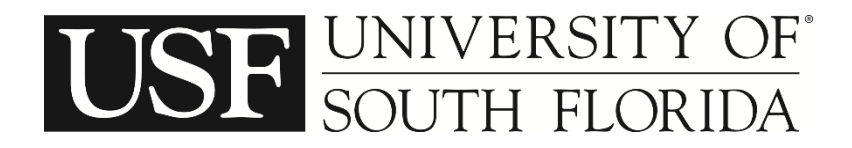

## Statistical and Econometric Methods

Assignment #4 (Discrete Data - Logit Analysis)

Using the information from assignment #3, perform the following:

1. Develop a new model with a price variable in all three choice alternatives. The price variable is created as:

set price  $= ((distance/10)/mpg)*1.05$ 

- 2. Calculate direct elasticities for all continuous variables using the Limdep "effects" command (see software command-file downloads for assignment #3). Briefly comment on your findings.
- 3. Perform a likelihood ratio test to determine if men and women should be modeled separately. The test statistic is (see page 282 in the text):

$$
-2[LL(\beta_T) - LL(\beta_M) - LL(\beta_F)]
$$

where  $LL(\beta_T)$  is the log-likelihood at convergence of the model estimated with the data (males and females),  $LL(\beta_M)$  is the log-likelihood at convergence of the model using only male data (use Limdep commands: **reject;x11=0\$**; then return to full sample with **include;x11=0\$**), and  $LL(\beta_F)$  is the log-likelihood at convergence of the model using only female data (**reject**;x11=1\$; **include**;x11=0\$). This statistic is  $\chi^2$  distributed with degrees of freedom equal to the summation of the number of estimated parameters in individual male and female models minus the number of estimated parameters in the overall model. The resulting  $\chi^2$  statistic provides the probability that the models have different parameters. Confidence levels for this can be read from Table C.3 on page 379 of the text. Briefly comment on your findings.

4. Using all data again (male and female), determine if the price variable should have separate parameters in the alternatives or if they should be the across alternatives. The test statistic is:

$$
-2[LL(\beta_{same})-LL(\beta_{dif})]
$$

where *LL*(β*same*) is the log-likelihood at convergence of the model estimated with the same betas for price and *LL*(β*dif*) is the log-likelihood at convergence using different betas for price. This statistic is  $\chi^2$  distributed with degrees of freedom equal to the number of estimated parameters in the "different" model minus the number of estimated parameters in the "same" model.

Variables available for your specification are (in file LOGIT-A1.txt):

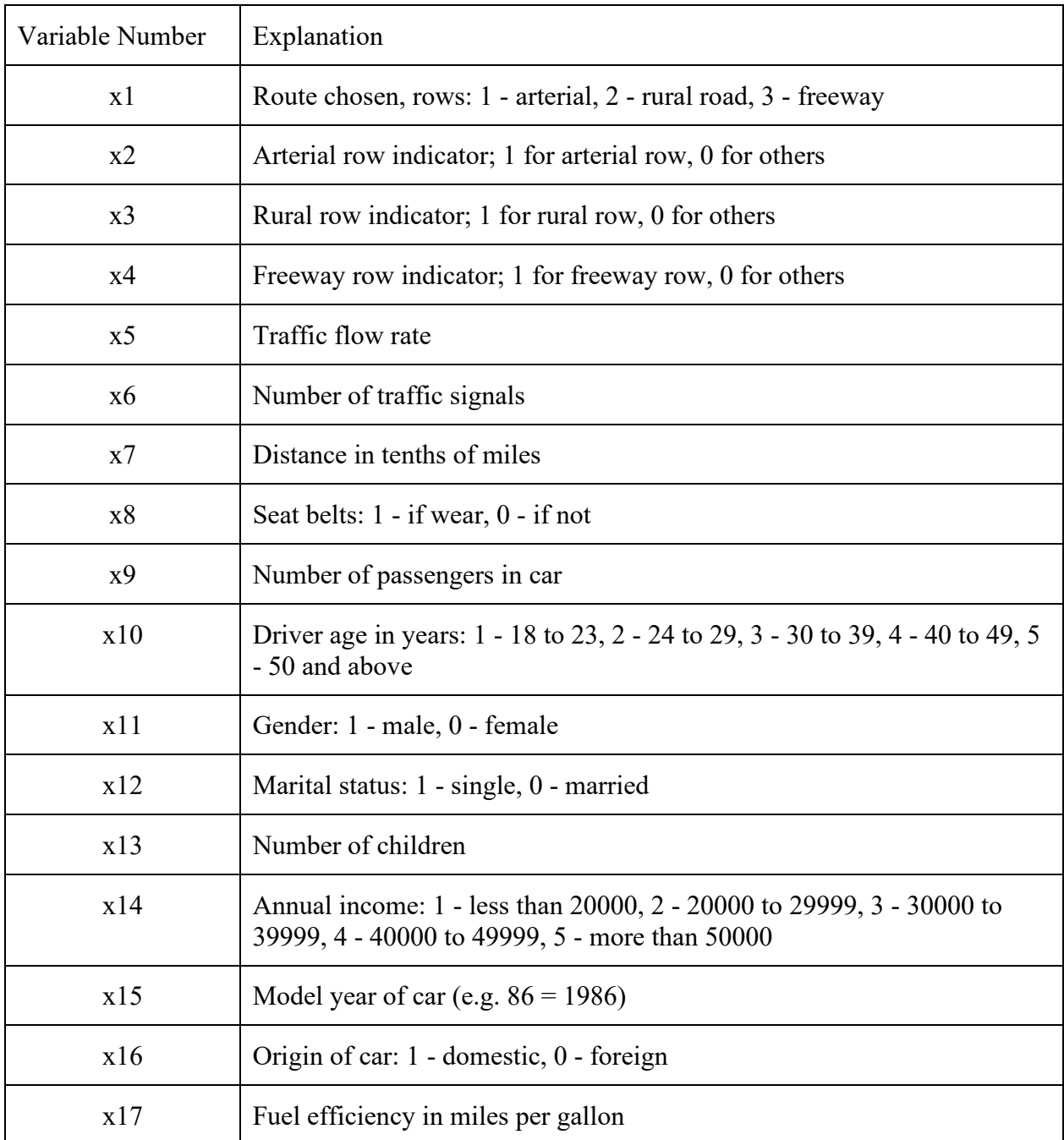

**Initial model run with price included as a variable:** |-> read;nvar=17;nobs=453;file=C:\Users\cbr95\Box\UDrive Data\_flm\00Work-Purdue\new\_laptop\CE697N-disk\LOGIT-A1.txt\$ |-> create;cage=86-x15\$ |-> create;price=(x7/10)/x17\*1.05\$ |-> nlogit;lhs=x1;choices=arterial,rural,freeway;model: u(arterial)=pricea\*price/ u(rural)=rural\*one+pricer\*price+cager\*cage/ u(freeway)=freeway\*one+pricef\*price+cagef\*cage ; effects: price (arterial, rural, freeway) \$ Iterative procedure has converged Normal exit: 6 iterations. Status=0, F= .9336640D+02 ----------------------------------------------------------------------------- Discrete choice (multinomial logit) model Dependent variable Choice<br>
Log likelihood function -93.36640 Log likelihood function Estimation based on  $N = 151$ ,  $K = 7$  $Inf.Cr.AIC = 200.7 AIC/N = 1.329$ --------------------------------------- Log likelihood R-sqrd R2Adj Constants only -124.2267 .2484 .2306 Note:  $R$ -sqrd = 1 -  $logL/Loq1$  (constants) Root Likelihood:Geom. Mean of P^ .5388 ---------------------------------------  $Chi-squared[ 5] (LR test) = 61.72054$ Prob [ chi squared > value ] = .00000 Response data are given as ind. choices Number of obs.= 151, skipped 0 obs --------+-------------------------------------------------------------------- | Standard Prob. 95% Confidence X1| Coefficient Error z |z|>Z\* Interval --------+-------------------------------------------------------------------- PRICEA| -27.7121\*\*\* 5.95637 -4.65 .0000 -39.3864 -16.0378 RURAL| 1.88866\*\* .95839 1.97 .0488 .01025 3.76706 PRICER| -35.9203\*\*\* 5.94185 -6.05 .0000 -47.5661 -24.2745 CAGER| .20382\*\* .07960 2.56 .0104 .04782 .35982 FREEWAY| -2.49579\* 1.38370 -1.80 .0713 -5.20779 .21622 PRICEF| -21.1303\*\*\* 5.83513 -3.62 .0003 -32.5669 -9.6936 CAGEF| .24885\*\* .09769 2.55 .0109 .05738 .44031 --------+-------------------------------------------------------------------- \*\*\*, \*\*, \* ==> Significance at  $1\%$ ,  $5\%$ ,  $10\%$  level. Model was estimated on Jun 12, 2023 at 11:11:26 AM ----------------------------------------------------------------------------- Elasticity wrt change of X in row choice on Prob[column choice] --------+-------------------------- PRICE |ARTERIAL RURAL FREEWAY

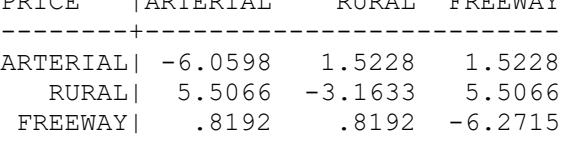

Special note: For part 3 of this assignment, estimating separate models for men and women is **EXACTLY** the same as estimating one model for everyone but defining all variables for men and women separately. To see this:

The Male model is:

```
|-> Reject;x11=0$
|-> nlogit; lhs=x1; choices=arterial, rural, freeway; model:
    u(arterial)=pricea*price/
    u(rural)=rural*one+pricer*price+cager*cage/
    u(freeway)=freeway*one+pricef*price+cagef*cage
   ; effects: price (arterial, rural, freeway) $
Iterative procedure has converged
Normal exit: 6 iterations. Status=0, F= .5302549D+02
-----------------------------------------------------------------------------
Discrete choice (multinomial logit) model
Dependent variable Choice
Log likelihood function -53.02549
Estimation based on N = 86, K = 7Inf.Cr.AIC = 120.1 AIC/N = 1.396---------------------------------------
          Log likelihood R-sqrd R2Adj
Constants only -73.6498 .2800 .2495
Note: R-sqrd = 1 - logL/Logl (constants)
Root Likelihood:Geom. Mean of P^ .5398
---------------------------------------
Chi-squared[ 5] (LR test) = 41.24854Prob [ chi squared > value ] = .00000
Response data are given as ind. choices
Number of obs.= 86, skipped 0 obs
--------+--------------------------------------------------------------------
 | Standard Prob. 95% Confidence
 X1| Coefficient Error z |z|>Z* Interval
--------+--------------------------------------------------------------------
 PRICEA| -26.2957*** 7.51885 -3.50 .0005 -41.0324 -11.5591
 RURAL| 2.34518* 1.27793 1.84 .0665 -.15951 4.84987
 PRICER| -37.0939*** 7.56657 -4.90 .0000 -51.9241 -22.2637
 CAGER| .25373** .10540 2.41 .0161 .04716 .46030
 FREEWAY| -1.88024 1.71831 -1.09 .2739 -5.24807 1.48759
 PRICEF| -20.5638*** 7.60621 -2.70 .0069 -35.4717 -5.6559
 CAGEF| .20983 .12850 1.63 .1025 -.04202 .46169
--------+--------------------------------------------------------------------
***, **, * ==> Significance at 1\%, 5\%, 10\% level.
Model was estimated on Jun 12, 2023 at 10:20:40 AM
-----------------------------------------------------------------------------
Elasticity wrt change of X in row choice on Prob[column choice]
--------+--------------------------
PRICE |ARTERIAL RURAL FREEWAY
--------+--------------------------
ARTERIAL| -5.6845 1.5532 1.5532
  RURAL| 5.4454 -3.6727 5.4454
FREEWAY | .9382 .9382 -6.1092
```
## The female model is:

```
|-> Include;x11=0$
|-> reject;x11=1$
|-> nlogit;lhs=x1;choices=arterial,rural,freeway;model:
    u(arterial)=pricea*price/
    u(rural)=rural*one+pricer*price+cager*cage/
    u(freeway)=freeway*one+pricef*price+cagef*cage
   ; effects: price (arterial, rural, freeway) $
Iterative procedure has converged
Normal exit: 7 iterations. Status=0, F= .3884957D+02
-----------------------------------------------------------------------------
Discrete choice (multinomial logit) model
Dependent variable Choice
Log likelihood function -38.84957
Estimation based on N = 65, K = 7
Inf.Cr.AIC = 91.7 AIC/N = 1.411---------------------------------------
          Log likelihood R-sqrd R2Adj
Constants only -50.2237 .2265 .1824
Note: R-sqrd = 1 - logL/Log1 (constants)
Root Likelihood:Geom. Mean of P^ .5501
---------------------------------------
Chi-squared[ 5] (LR test) = 22.74821Prob [ chi squared > value ] = .00038
Response data are given as ind. choices
Number of obs.= 65, skipped 0 obs
--------+--------------------------------------------------------------------
 | Standard Prob. 95% Confidence
 X1| Coefficient Error z |z|>Z* Interval
--------+--------------------------------------------------------------------
 PRICEA| -29.9334*** 10.56536 -2.83 .0046 -50.6411 -9.2256
 RURAL| 1.11383 1.77941 .63 .5313 -2.37376 4.60141
 PRICER| -33.8135*** 9.95887 -3.40 .0007 -53.3325 -14.2945
 CAGER| .12685 .12837 .99 .3231 -.12474 .37844
 FREEWAY| -3.19389 2.69543 -1.18 .2360 -8.47684 2.08905
 PRICEF| -22.6908** 9.95188 -2.28 .0226 -42.1961 -3.1855
 CAGEF| .30265* .16228 1.86 .0622 -.01541 .62072
--------+--------------------------------------------------------------------
***, **, * ==> Significance at 1\%, 5\%, 10\% level.
Model was estimated on Jun 12, 2023 at 10:22:51 AM
-----------------------------------------------------------------------------
```
Elasticity wrt change of X in row choice on Prob[column choice]

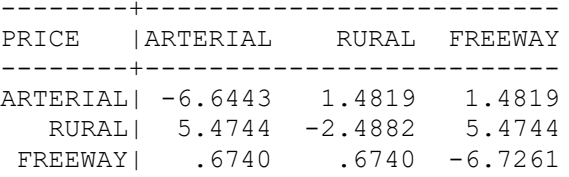

The full model (all observations) with separately defined parameters for males and females is (note that the results are **EXACTLY** the same as for the separate models):

```
|-> Include;x11=1$
|-> create;if(x11=1)mprice=price$
|-> create;if(x11=0)fprice=price$
|-> create;if(x11=1)mcage=cage$
|-> create;if(x11=0)fcage=cage$
|-> create;if(x11=1)male=1$
|-> create;if(x11=0)female=1$
|-> nlogit; lhs=x1; choices=arterial, rural, freeway; model:
    u(arterial)=priceam*mprice+priceaf*fprice/
u(rural)=ruralm*male+ruralf*female+pricerm*mprice+pricerf*fprice+cagerm*mcage+cage
rf*fcage/
u(freeway)=freewaym*male+freewayf*female+pricefm*mprice+priceff*fprice+cagefm*mcag
e+cagerff*fcage$
Iterative procedure has converged
Normal exit: 7 iterations. Status=0, F= .9187505D+02
-----------------------------------------------------------------------------
Discrete choice (multinomial logit) model
Dependent variable Choice
Log likelihood function -91.87505
Log likelihood function -91.87505<br>Estimation based on N = 151, K = 14
Inf.Cr.AIC = 211.8 AIC/N = 1.402---------------------------------------
           Log likelihood R-sqrd R2Adj
Constants only -124.2267 .2604 .2245
Note: R-sqrd = 1 - logL/Log1 (constants)
Warning: Model does not contain a full
set of ASCs. R-sqrd is problematic. Use
model setup with ;RHS=one to get LogL0.
Root Likelihood:Geom. Mean of P^ .5442
---------------------------------------
Response data are given as ind. choices<br>Number of obs. = 151, skipped 0 obs
Number of obs.= 151, skipped
--------+--------------------------------------------------------------------
 | Standard Prob. 95% Confidence
 X1| Coefficient Error z |z|>Z* Interval
--------+--------------------------------------------------------------------
 PRICEAM| -26.2957*** 7.51885 -3.50 .0005 -41.0324 -11.5591
 PRICEAF| -29.9334*** 10.56536 -2.83 .0046 -50.6411 -9.2256
 RURALM| 2.34518* 1.27793 1.84 .0665 -.15951 4.84987
 RURALF| 1.11383 1.77941 .63 .5313 -2.37376 4.60141
 PRICERM| -37.0939*** 7.56657 -4.90 .0000 -51.9241 -22.2637
 PRICERF| -33.8135*** 9.95887 -3.40 .0007 -53.3325 -14.2945
 CAGERM| .25373** .10540 2.41 .0161 .04716 .46030
37844 .12685 .12837 .99 .3231 .12685 .12685
FREEWAYM| -1.88024 1.71831 -1.09 .2739 -5.24807 1.48759
FREEWAYF| -3.19389 2.69543 -1.18 .2360 -8.47684 2.08905
 PRICEFM| -20.5638*** 7.60621 -2.70 .0069 -35.4717 -5.6559
 PRICEFF| -22.6908** 9.95188 -2.28 .0226 -42.1961 -3.1855
 CAGEFM| .20983 .12850 1.63 .1025 -.04202 .46169
 CAGERFF| .30265* .16228 1.86 .0622 -.01541 .62072
  --------+--------------------------------------------------------------------
***, **, * ==> Significance at 1\%, 5\%, 10\% level.
Model was estimated on Jun 12, 2023 at 11:11:26 AM
-----------------------------------------------------------------------------
```